# Chapitre 1 : Introduction à l'Informatique

# *1.1. Définition de l'Informatique*

L'informatique est une branche qui s'occupe du domaine du traitement automatique de l'information. Le mot « INFORMATIQUE » est composé à partir des mots « INFORMATION » et « AUTOMATIQUE ». L'informatique a pour rôle :

- La conception et la construction des ordinateurs,
- Le fonctionnement et la maintenance des ordinateurs,
- Leur exploitation (utilisation des ordinateurs dans les différents domaines d'activités).

# *1.3. Les systèmes de codage des informations*

 vidéos, etc.) est représentée par des séquences de deux chiffres : 0 et 1. Ces deux chiffres sont Toute sorte d'information manipulées par un ordinateurs (numériques, textuelles, images, sons, désignés par BIT (BInary degiT). Donc un bit est soit 0 ou bien 1 qui est représenté par l'ordinateur par deux états électroniques : soit il y a présence d'une impulsion électrique (c'est l'état 1), soit il y a absence d'impulsion électrique (c'est l'état 0).

Un nombre en numération décimale (base 10) se décompose de la façon suivante :

$$
(378)10 = 8 \times 100 + 7 \times 101 + 3 \times 102
$$

De même un nombre en numération binaire (base 2) se décompose comme suit :

$$
(101101)_2 = 1 \times 2^0 + 0 \times 2^1 + 1 \times 2^2 + 1 \times 2^3 + 0 \times 2^4 + 1 \times 2^5 = 1 + 4 + 8 + 32 = 45
$$
  
= 1 + 4 + 8 + 32 = 45 = (45)<sub>10</sub>

#### *1.3.2. Autres Systèmes de numération*

- Numération octale (base *8*) : est utilise les *8* chiffres : *0, 1, 2, 3, 4, 5, 6, 7*
- Numération hexadécimale (base *16*) : elle utilise les *16* chiffres et lettres suivants : *0, 1, 2, 3, 4, 5, 6, 7, 8, 9, A, B, C, D, E, F*

avec :

$$
A = (10)_{10} = (1010)_2
$$
  
\n
$$
B = (11)_{10} = (1011)_2
$$
  
\n
$$
C = (12)_{10} = (1100)_2
$$
  
\n
$$
D = (13)_{10} = (1101)_2
$$
  
\n
$$
E = (14)_{10} = (1110)_2
$$
  
\n
$$
F = (15)_{10} = (1111)_2
$$
  
\n
$$
D = (1101)_2
$$

*1.3.3. Conversion d'un nombre d'un système à un autre*

### *a) Conversion Décimale Binaire →*

Elle est obtenu par divisions successives par 2 et on prend les restes dans le sens inverse. (le dernier reste est le poids fors, c'est-à-dire le plus à gauche, et le premier reste est le poids faible, c'estàdire le plus à droite).

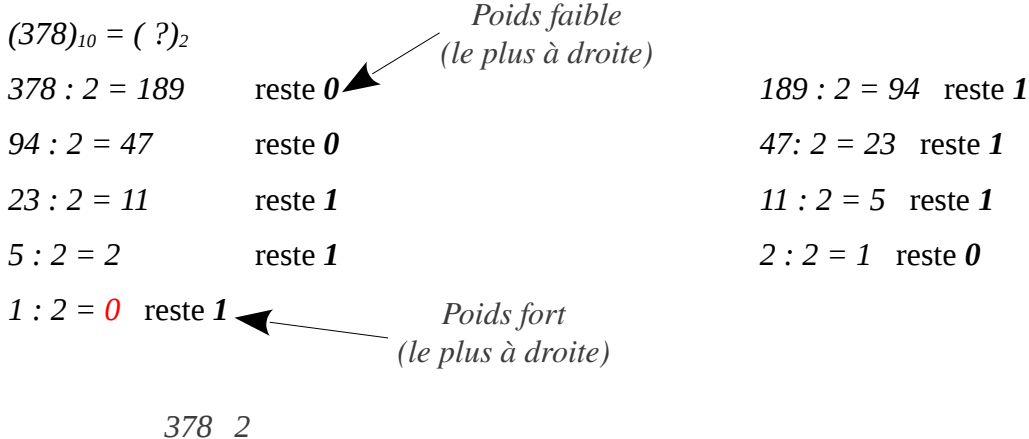

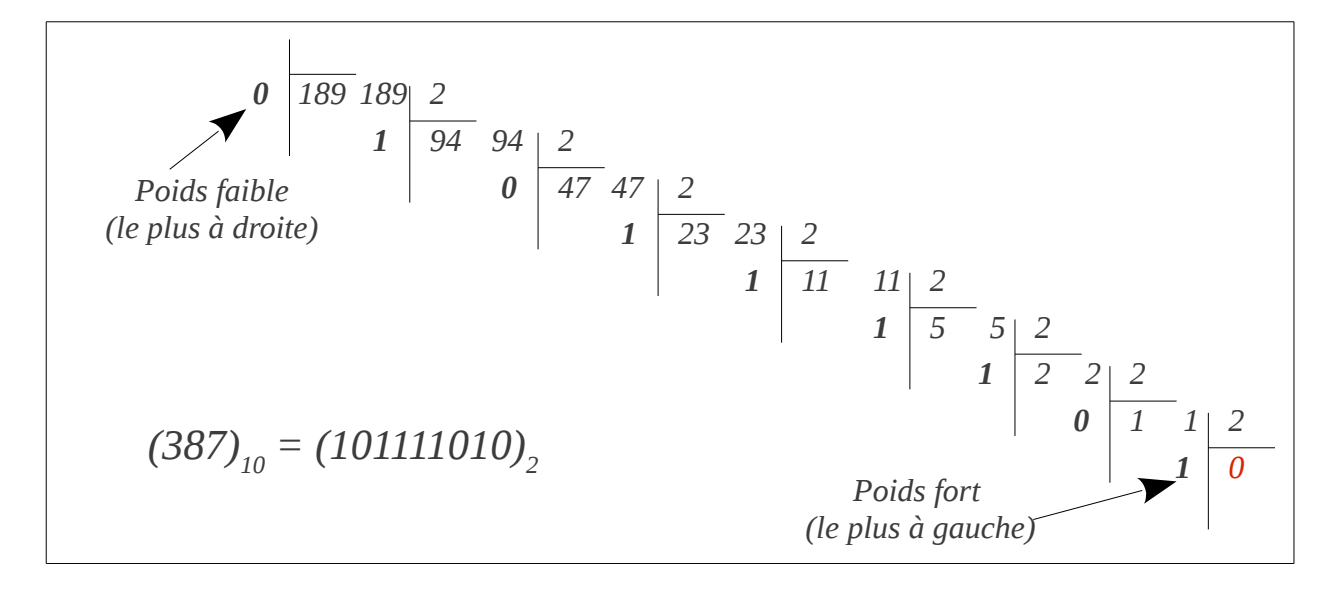

### *b*) Conversion Octal → Binaire

On code par groupes de trois chiffres binaires, chaque chiffre octal est remplacé par chiffres chiffres binaires, puisque  $8 = 2<sup>3</sup>$ .

#### *Exemples :*

*(356)8 = (11 101 110)<sup>2</sup>*

### *c) Conversion Hexadécimal Binaire →*

On code par groupe de 4 chiffres binaires. Chaque chiffre hexadécimal est remplacé par *4* chiffres binaires. (puisque  $14 = 2<sup>4</sup>$ )

 $(1A5)_8 = (0001 \ 1010 \ 0101)_2 = (1 \ 1010 \ 0101)_2$ 

#### *d) Conversion Binaire Octal →*

On code par groupe de *3* digits en précédant de droite vers la gauche. Chaque groupe de *3* chiffres binaires est remplacé par *1* chiffre octal.

 $(11\ 101\ 110)_2 = (?)_8$ 

$$
\underbrace{011}_{3}\underbrace{101}_{5}\underbrace{110}_{6}
$$

*(11 101 110)2 = (356)<sup>8</sup>*

#### *e) Conversion Binaire Octal →*

On code par groupe de *4* digits en procédant de droite vers la gauche. Chaque groupe de *4* chiffres binaires est remplacé par 1 chiffres hexadécimal.

*(0001 1010 0101)2 = (?)<sup>16</sup>*

*0001 1010 0101 1 A 5*

*(0001 1010 0101)2 = (1A5)<sup>16</sup>*

# *1.1.4. Le code D.C.B. (Decimal Coded Binary – Décimal condé binaire)*

Le code DCB consiste à convertir chaque chiffre décimal en un nombre binaire sur *4* positions. *Exemple :* Le nombre décimal *378* est codé en *DCB* comme suit : *0101 0111 1000*

Dans ce code, chaque chiffre décimal est remplacé par 4 chiffre binaires (comme dans le cas de hexadécimal).

# *1.1.5. La codification Alphanumériques*

Les chiffres, lettres, signes de ponctuation, les symboles mathématiques, *etc.,* sont représentées généralement en utilisant le code normalisé à *8* positions binaires. On utilise pour cela le code *EBDIC* (*Extended Binary Coded Decimal International Code*) ou le code *ASCII* (*American Standard Code Information Interchange*).

#### *Exemples :*

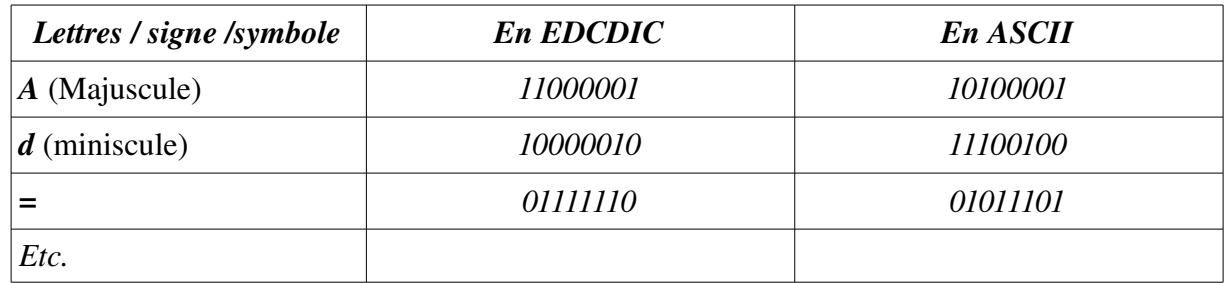

# *1.4. Principe de fonctionnement d'un ordinateur*

### *1.4.1. Structure générale d'un ordinateur*

Pour comprendre le principe de fonctionnement d'un ordinateur, on doit tout d'abord expliquer sa structure logique. Cette structure nous permet d'expliquer, d'une manière sommaire, comment un programme est exécuté et comment ce dernier traite les données.

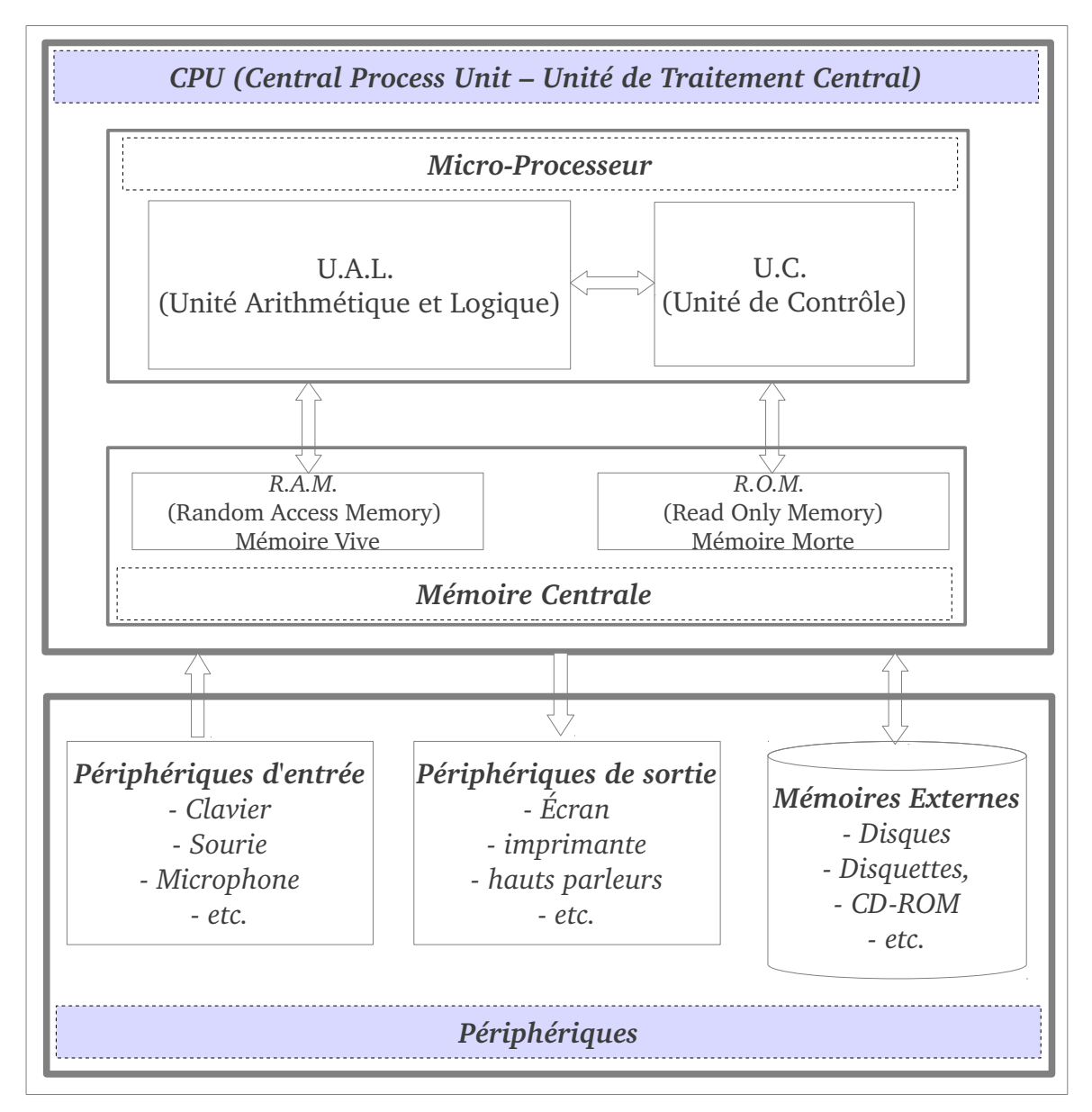

*Figure I.1 : Structure d'un Ordinateur*

*C.P.U* : Central Process Unit (Unité de Traitement Centrale)

*U.A.L.* : Unité Arithmétique et Logique *M.C.* : Mémoire Centrale

*U.C.* : Unite de contrôle ou de commande

Un ordinateur, d'une manière générale, est constitué d'un *CPU* (Central Process Unit) et des périphérique. Le CPU est constitué d'un Micro-Processeur (ou Processeur) et d'une Mémoire *Centrale*. Cette dernière est constituée d'une mémoire vive (*RAM* : Random Access Memory) et d'une mémoire morte (*ROM* : Read Only Memory). Le processeur se compose de deux unités : unité de contrôle et unité arithmétique et logique. Les périphériques sont composés de périphériques d'entrée, périphériques de sortie et et périphérique de sauvegardes (Mémoires externes). La figure I.1 illustre la structure générale d'un ordinateur :

# *1.4.1.1. L'U.A.L (Unité Arithmétique et Logique : Circuit de Calcul)*

Elle consiste le circuit de calcul. Elle est chargée d'effectuer toutes les opérations arithmétique et logiques. Elle contient tous les circuits logique pour réaliser les différentes opérations arithmétique (Addition, soustraction, multiplication, division, etc.) et logiques (décalage, rotation, et logique, et binaire, ou logique, ou binaire, négation logique, complément, etc.).

#### *1.4.1.2. L'U.C. (Unité de contrôle : Circuit de commandes)*

Elle contrôle toutes les opérations qui s'effectuent dans l'ordinateur. C'est elle qui permet l'exécution d'un programme présent en mémoire centrale (M.C.)

#### *1.4.1.3. La M.C. (La mémoire centrale : circuit de mémorisation)*

*RAM* : (Random Access Mémory – Mémorie à Accès Aléatoir - Mémoire vive ou mémoire volatile) Elle a pour rôle de stocker le programme à exécuter ainsi que les données résultats. Un programme ne peut s'exécuter que s'il est chargé en mémoire centrale. Elle est constituée de plusieurs barrettes (barrettes RAM) . Cette mémoire est volatile, c'est à dire qu'elle s'efface par coupure de courant.

 *ROM* : (Read Only Mémory – Mémoire en lecture seule – Mémoire morte) mémoire qui ne s'efface pas par coupure de courant. Cette dernière sert à conserver du code et des paramètres système nécessaire au fonctionnement de l'ordinateur (BIOS : Basic Input/Output System -Programme de base des entrées/sorties).

La mémoire centrale se mesure actuellement par milliers de méga-octets. On a :

- 1 bit : (état électronique 1 ou 0) = unité élémentaire de l'information (Binary Element)
- $-1$  octet = 1 caractère = 8 bits =  $2^8$  bits.
- $-1$  Kilo-octets =  $2^{10}$  octets = 1024 octets
- $-$  1 Mega-octets =  $2^{10}$  Kilo-octets =  $2^{20}$  octets
- 1 Giga-octets =  $2^{10}$  Mega-octets =  $2^{20}$  Kilo-octets =  $2^{30}$  octets

#### *1.4.1.4. Les mémoires externes o auxiliaires (Support de stockage et de mémorisation)*

Elle servent à conserver des grandes quantités d'informations (fichiers de données, programmes, logiciels d'applications, système d'exploitation, *etc.*). Ceux sont des supports magnétiques, optique ou électroniques qui ne s'effacent pas par coupures de courant. On peut en citer les disques

7

magnétiques, disquettes, cassettes, CD-ROM, flash-disque, etc.

Actuellement la capacité des diques magnétiques compte de dizaines de Giga-octets pour les ordinateurs personnels (P.C.)

1 Giga-octets =  $2^{30}$  octets ≈ 1 miliard d'octets

### *1.4.1.5. Les périphériques d'entrée (ou organes d'entrée)*

Ils servent à transmettre les informations à l'ordinateur. Exemples :

- Clavier (on des claviers AZERTY ou QWERTY : introduire des textes et des commandes)
- Microphone (introduire des sons et de la parole)
- Caméra (introduire de la vidéo)
- Lecteur optique (introduire des données à partir de CD ou DVD)
- Scanner (numérisé des photos)
- Tous de type de capteurs (Capteur de chaleurs, d'acidité, *etc.*)

### *1.4.1.6. Les périphériques de sortie (ou organes de sortie)*

Ils servent à recevoir les information provenant de l'ordinateur vers l'extérieur. Ils permettent de traduire les informations de leurs formes codées (des 1 et 0) vers leurs formes naturelles. Exemple :

- L'écran Synthétiseur vocal
- L'imprimante – Synthétiseur musical
- Table traçante – Haut parleur, *etc.*

# *Remarque :*

Les mémoires externes ou auxiliaires (Disques durs, disquettes, flash-disque, CD, DVD, etc.) sont considérées comme des périphériques d'entrée et de sortie en même temps.

# *1.4.2. Fonctionnement d'un Ordinateur*

Tous les traitement réalisé par un ordinateur se fait via l'exécution d'un programme au niveau de

CPU (Central Process Unit). Cette exécution se fait en suivant les étapes suivantes :

- $\vee$  Un programme, avant son exécution, sera tout d'abord chargé au niveau de la mémoire centrale ; (un programme est constitué de deux parties : *données* et *instructions*)
- $\vee$  Le micro-processeur récupère la première instruction du programme, réalise son décodage et l'exécute. Cette exécution, peut éventuellement récupérer des données de la mémoire central où écrire des données sur cette mémoire.
- $\vee$  Le micro-processeur réalise la même chose pour la deuxième instruction, et ainsi de suite, jusqu'à la dernière instruction du programme.

✔ Une fois le programme est terminé (l'exécution de la dernière instruction), l'espace de la mémoire central occupé par ce programme sera libérée.

Tous les données manipulées par un programme sont chargées au niveau de la mémoire centrale, et comme on a vu, cette mémoire est volatile. Pour cela, les programme réalise en générale des opérations d'entrées/sorties vers les disques externes (sauvegardes et chargement de fichiers).

# *1.5. Partie Matériel d'un Ordinateur*

Une ordinateur est composé de deux parties : partie matérielle (*Hardware*) et partie logicielle (*Software*). La partie hardware permet de réaliser les instructions et les commandes de la partie software.

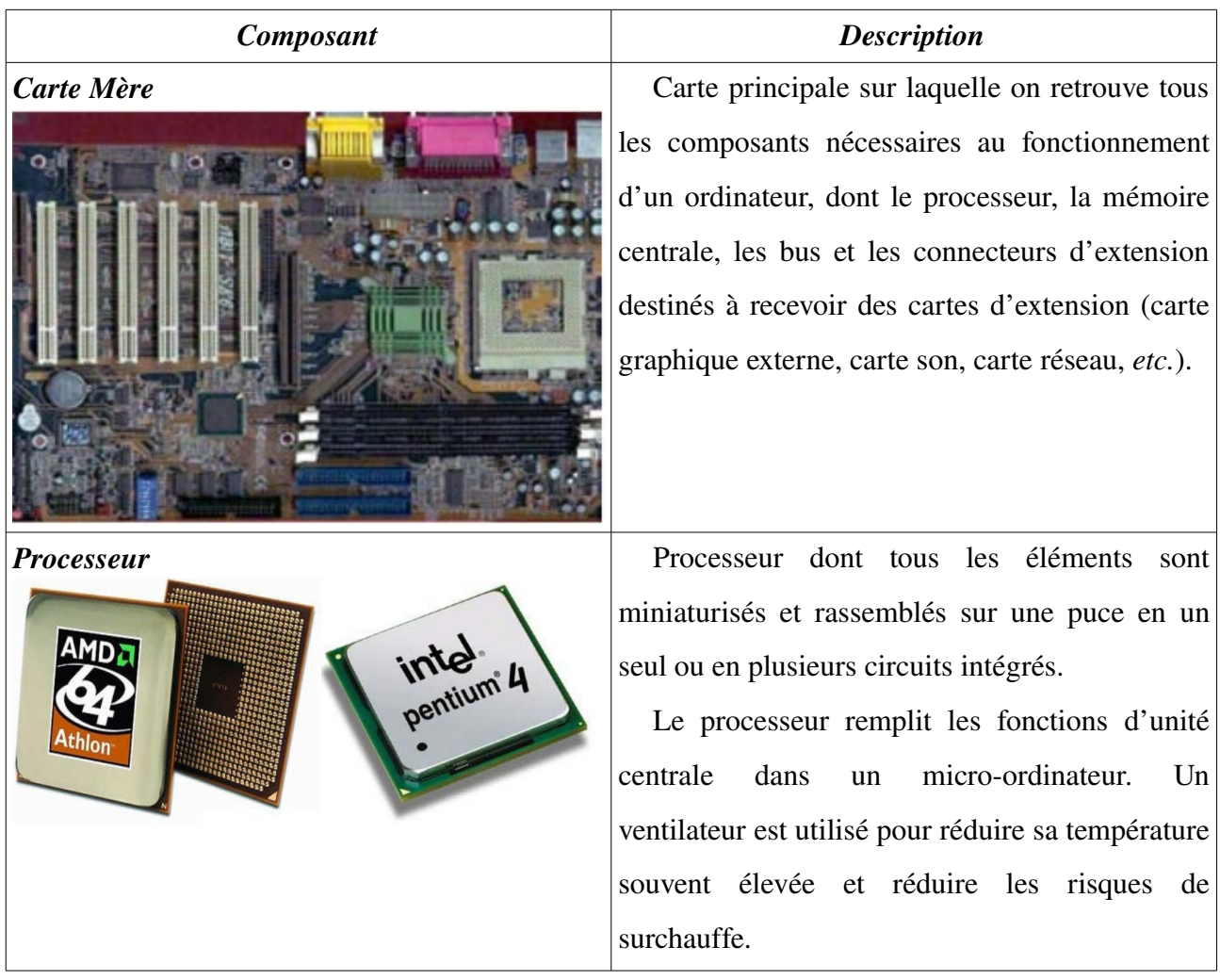

Le tableau suivant illustre quelques composant matérielle d'un ordinateur :

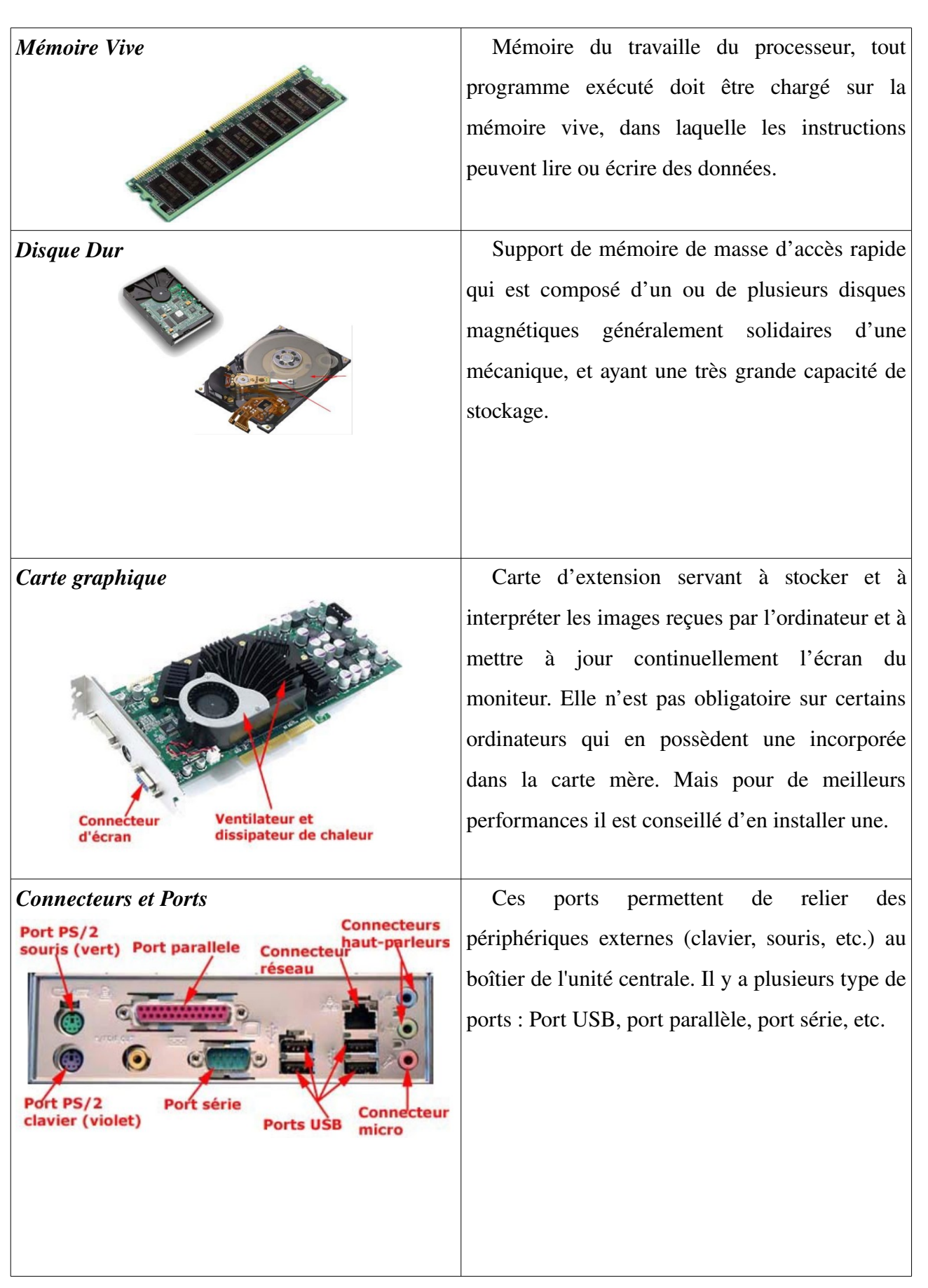

| Écran             | Périphérique de sortie, il permet d'afficher les   |
|-------------------|----------------------------------------------------|
|                   | toute sorte de données. Il y a deux mode           |
|                   | d'affichage : mode texte et mode graphique.        |
|                   | Il y a des écran tactile permettant d'émettre      |
|                   | des commandes via de simples touches de            |
|                   | doigts, dans ce cas, l'écran représente aussi un   |
|                   | périphérique d'entrée.                             |
| <b>Clavier</b>    | Périphérique permettant d'entrer des données       |
|                   | sous forme textuelle vers le CPU. Donc il          |
|                   | représente un périphérique de sortie.              |
|                   |                                                    |
|                   |                                                    |
| <b>Sourie</b>     | Permet de lancer des commandes à travers de        |
|                   | simples cliques : clique gauche pour la sélection, |
|                   | clique gauche pour exécuter<br>double<br>un        |
|                   | programme ou ouvrir un fichier, clique droit       |
|                   | affiche le menu contextuel, etc.                   |
| <b>Imprimante</b> | Périphérique de sortie permettant d'afficher       |
|                   | des données (textuelles, images ou graphes) sur    |
|                   | du papier.                                         |
|                   |                                                    |
|                   |                                                    |

*Tableau I.1 : Composants matériels de l'ordinateur*

La *figure I.2* résume la partie hardware de l'ordinateur (ressources matérielles) :

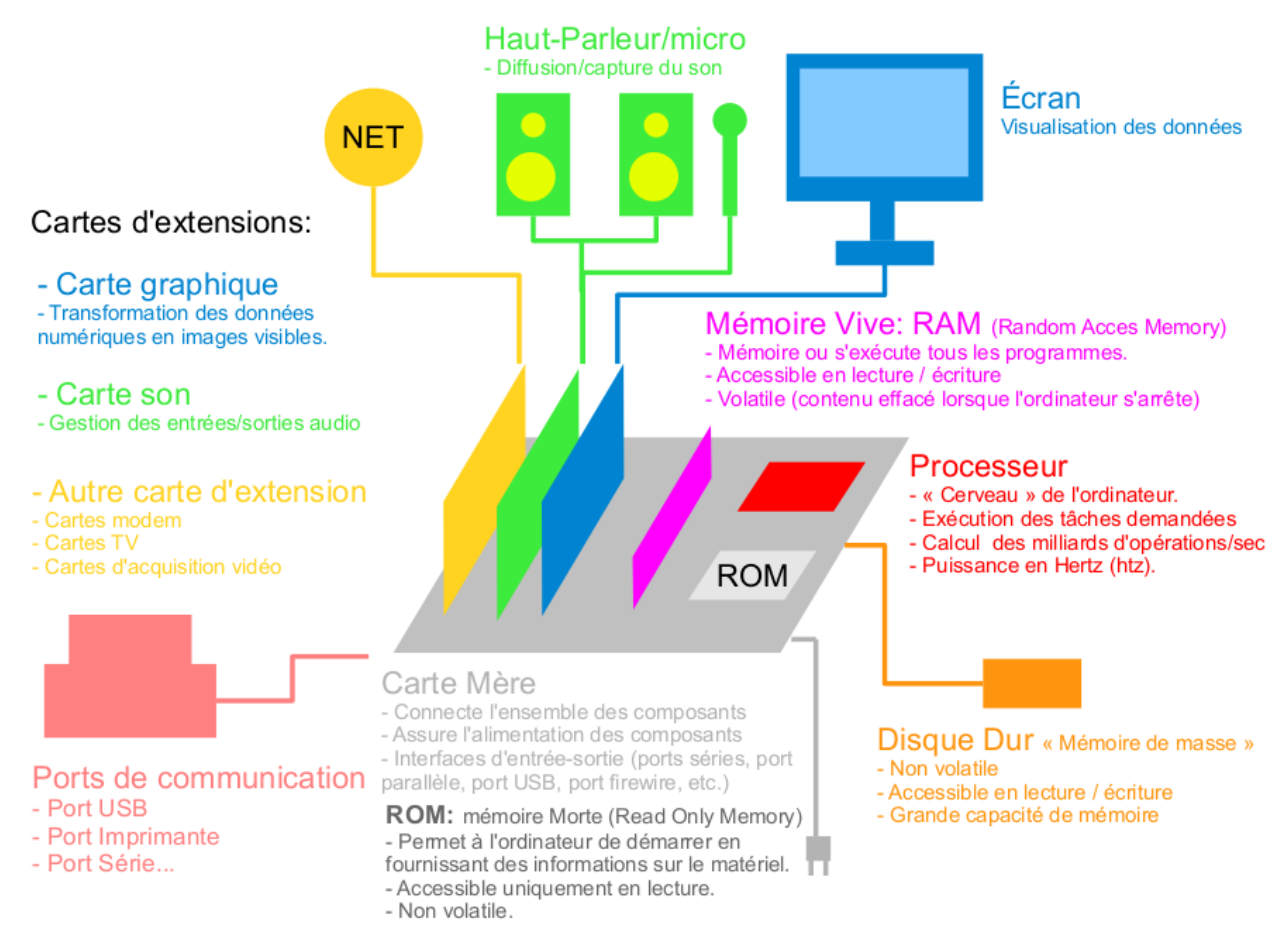

*Figure I.2 : Partie matérielle de l'ordinateur (Hardware)*

# *1.6. Partie Système*

En plus de la partie matérielle, un ordinateur possède une partie logicielle (software). Cette partie est non tangible (par opposition au matériel). Elle contient des programmes, application et données, et elle est indispensable au fonctionnement d'un ordinateur que le matérielle lui même. Le software s'exécute dans la mémoire vive.

On peut diviser cette partie en trois grandes catégories :

– Système de base : ce sont les système d'exploitation comme Windows, Linux, Mac OS, *etc.*

– Langages de Programmation : à fin de créer des application et des logicielle, comme exemple de langages de programmation on trouve : C/C++, Java, Pascal, Matlab, *etc.*

Logiciels d'application : comme suite de MS-Office (Word, Excel, PowerPoint, etc.), PhotoShop, Auto CAD, Jeux, *etc.*

# *I.6.1. Systèmes d'exploitation*

Actuellement, il y a plusieurs systèmes d'exploitation : Windows, Linux, Max OS, *etc.*

LMD / S.T.

Une système d'exploitation assure la liaison entre les utilisateurs, applications et les ressources matérielles de l'ordinateur ;

– il permet la gestion, la sauvegarde et l'organisation des informations au moyen d'une interface utilisateur compréhensible par l'homme (textes, icônes, images, graphes, *etc.*). Les informations manipulables sont enregistré sous forme de fichiers (contenu) que l'on range habituellement dans des dossiers (contenant) ;

– le système d'exploitation est sauvegardé sue le disque dur de l'ordinateur ;

– comme tous les programmes, le système d'exploitation s'exécute dans la mémoire vive.

Parmi les termes utilisés dans les systèmes d'exploitation on a :

*- Le fichier :* c'est l'unité de stockage des bases des données. Il existe de très nombreux types de fichiers qu'on peut différencier par leur extension.

 *Extension :* suffixe composé généralement de 3 lettres, ajouté au nom d'un fichier pour identifier son type. (ex: .mp3 .bmp .doc...)

 *Le dossier (ou répertoire) :* c'est un objet informatique pouvant contenir des fichiers et d'autres dossiers. Il sert au classement des données.

 *Application :* programme exécutable sur un ordinateur. Par exemple : Word, Firefox, messenger, winzip, les logiciels de jeu, etc... Sous windows un fichier d'application comporte l'extension .exe

*- Document :* fichier créé par une application. Elle contient en générale une extension propre.

– *Arborescence :* Structure hiérarchisée des répertoires et des sous répertoires sur un disque dur.

### *I.6.2. Langages de programmation*

Ce sont de langages utilisés par les développeurs d'applications et de logiciels à fin d'écrire des programmes. On trouve plusieurs langage de programmation, comme C/C++, PASCAL, Java, Fortran, Matlab, *etc.*

#### *I.6.3. Programmes d'application*

Ce sont des programmes exécutables spécialement écrits pour un système d'exploitation, et qui permettent de réaliser tout type de fonctions: traitement de texte, jeux et loisirs, retouche d'image, navigation internet, lecture de médias son, image, vidéo...